### floating boxes

### the viewport

The viewport is the window or viewing area that displays web pages.
 When the viewport is smaller than the web page, scroll bars should be available (link)

### the overflow

- The overflow property specifies what happens if content overflows an element's containing box.
- The following values could be applied to the overflow property:
  - visible
  - hidden
  - scroll
  - auto

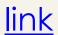

### the initial containing box

 The initial containing box has the entire width and height of your web page - including parts of the page that are outside the viewport (<u>link</u>)

### containing boxes

 A containing box is a box or block that contains other elements (descendant boxes). An element's containing box means "the containing box in which the element lives" (link)

# block elements and block boxes

• Block elements (or block boxes) are elements that occupy the entire specified width of their containing box, oblivious to the width of the enclosed content. For example, a paragraph of text (link)

# inline elements and inline boxes

 Inline elements are elements that do not form new blocks of content; the content is distributed in lines. For example, an emphasized piece of text within a paragraph (<u>link</u>)

### normal flow

Normal flow is the way a document will display if you had no
positioning or floating applied to elements. The content will flow in a
text direction down the page, starting with the first element in your
document and finishing with the last element in your document
(link)

### static positioning

A statically positioned box is one that is in normal flow

### reminder: float positioning

- When you float an element, its box is then shifted to the left or right on the current line. The markup options are "float: <u>left</u>", "float: <u>right</u>" or "float: none"
- A floated box is laid out according to the normal flow, then taken out of the flow and shifted to the <u>left</u> or <u>right</u> as far as possible. Content can wrap down the right side of a left-floated box and down the left side of a right-floated box
- You can also put several floats beside each other.

Example: three elements without any float applied

Example: three elements with "float: left" applied

Example: three elements with "float: right" applied

# where will a floated element move to?

 Floated boxes will move to the left or right until their outer edge touches the containing block edge or the outer edge of another float.

Example: "float: left" element against initial containing block

Example: "float: right" element against initial containing block

Example: "float: left" element against containing block

Example: "float: right" element against containing block

Example: "float: left" element against another floated box

 If there isn't enough horizontal room on the current line for the floated box, it will move downward, line by line, until a line has room for it.

Example: "float: left" element shifted down

# do floated items need a width?

 You should always set a width on floated items (except if applied directly to an image - which has implicit width). W3C's Cascading Style Sheets, level 2, CSS2 Specifications states:

"A floated box must have an explicit width..."

• If no width is set, the results can be unpredictable. Theoretically, a floated element with an undefined width should shrink to the widest element within it. This could be a word, a sentence or even a single character - and results can vary from browser to browser.

Example: "float: left" with no width set

# elements above and below floated elements

 Block level elements above a floated element will not be affected by it. However, elements below will wrap around the floated element:

Example: "float: left" element with block level element above Example: "float: left" element with element below

# borders, background images and background color

 While content will wrap around a floated element, border, background image and background color will extend underneath.

Example: "float: left" element with bordered block level element below

Example: "float: left" element with background-colored block level element

below

• If you do not want elements below a floated element to wrap around it, you can apply the clear property to the following element using "clear: left", "clear: right" or "clear: both".

### positioning

- The following properties can be used to position element box relative to its containing box:
  - top
  - left
  - right
  - bottom

### relative positioning

 Relatively positioned elements are positioned within the normal flow and then moved. Elements that come after a relatively-positioned element behave as if the relatively-positioned element was still in its 'normal flow' position - leaving a gap for it.

Example: relatively positioned content

### absolute positioning

An absolute positioned box is moved out of the normal flow entirely.
 Example: absolutely positioned content

### fixed positioning

Fixed positioned elements are moved out of the normal flow entirely

 relative to the viewport. This means that they don't move if the
 page is scrolled.

**Example: fixed positioned content** 

# why not absolute or fixed positioning

- Floating is used for most CSS layouts, not <div>s placed to the specific exact place on the viewport using absolute positioning
- The problem with absolute positioning that it relies on a rigid set of circumstances to lay out correctly: namely, that everybody uses the same browser and a screen with the same properties
- Web is not a rigid media as print is: you have no way to know what the size of a browser window and the user-agent default font size will be
- Absolutely positioned elements are removed from document flow, and they are positioned without regard to the surrounding elements

- First, create <div> element
- Give it a class
- And style this class with a fixed width and height

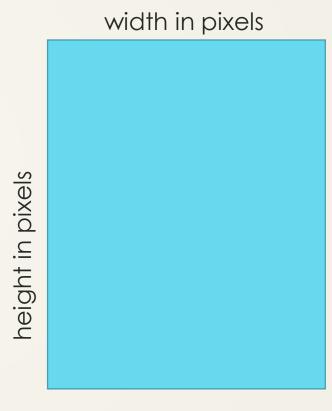

 Place an image inside the div, give the image width 100% of the containing box

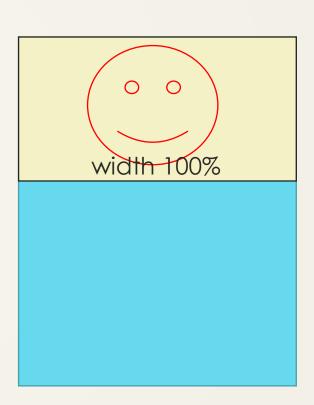

 Place a paragraph of text next to image inside the div, give the paragraph width 100% and give to the containing div:

overflow: hidden;

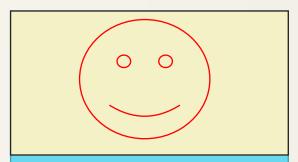

Lorem ipsum dolor sit amet, consectetur adipisicing elit, sed do eiusmod tempor incididunt ut labore ...

 Now we can create a list of floating divs, by setting the property of each div to

float:left;

 Use padding and margins to visually separate the divs

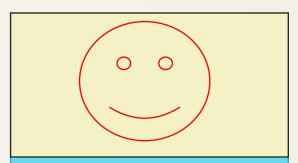

Lorem ipsum dolor sit amet, consectetur adipisicing elit, sed do eiusmod tempor incididunt ut labore ...

#### Kitten

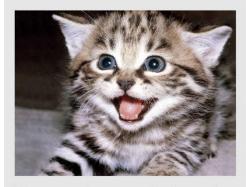

Lorem ipsum dolor sit amet, consectetuer adipiscing elit, sed diam nonummy nibh euismod tincidunt ut laoreet dolore magna aliquam erat volutpat.

TT4 \_\_\_:\_: \_ \_\_: \_ \_\_1 \_\_\_: \_:\_:

#### Kitten

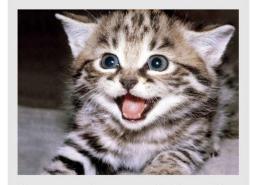

Lorem ipsum dolor sit amet, consectetuer adipiscing elit, sed diam nonummy nibh euismod tincidunt ut laoreet dolore magna aliquam erat volutpat.

TT4 \_\_\_:\_: \_ \_\_: \_ \_\_ 1 \_\_\_: \_:...